## **МИНИСТЕРСТВО ОБРАЗОВАНИЯ И НАУКИ РОССИЙСКОЙ ФЕДЕРАЦИИ**

## **УНИВЕРСИТЕТ ИТМО**

# **Л.Ю.Ковригина, И.А.Шилин**

# **Руководство по выполнению лабораторных работ по теме "Вероятностные языковые модели"**

РЕКОМЕНДОВАНО К ИСПОЛЬЗОВАНИЮ В УНИВЕРСИТЕТЕ ИТМО по направлению подготовки 09.04.04 в качестве учебно-методического пособия для реализации основных профессиональных образовательных программ высшего образования магистратуры

**Санкт-Петербург**

**2018**

УДК 81'32+004.8

Ковригина Л.Ю., Шилин И.А. Руководство по выполнению лабораторных работ по теме «Вероятностные языковые модели» – СПб: Университет ИТМО, 2018. – 33 с.

Рецензенты: Муромцев Д.И., к.т.н, доцент, заведующий кафедрой информатики и прикладной математики Университета ИТМО

В учебном пособии приводится базовая теория, примеры расчетов и лабораторных заданий, необходимых для разработки и применения вероятностных языковых моделей в задачах автоматической обработки естественного языка. В первой части рассматриваются *n*-граммы как средство языкового моделирования, во второй части – скрытые марковские модели и их применение для задач частеречной разметки. Указанные методы относятся к классическим подходам и могут быть использованы в процессе оценивания качества усовершенствованных моделей автоматической обработки естественного языка.

Учебное-пособие адресовано студентам высших учебных заведений, изучающим автоматическую обработку естественного языка.

При оформлении обложки использован пример из: URL: <http://www.cse.unsw.edu.au/~billw/cs9414/notes/nlp/ambiguity/ambiguity-2009.html>

# **SHOW YOU ARE A THE SHOW THAT A THRUBE POINT AT MOVE A THRUBE PATHOLIC PROPERTY.**

**Университет ИТМО** – ведущий вуз России в области информационных и фотонных технологий, один из немногих российских вузов, получивших в 2009 году статус национального исследовательского университета. С 2013 года Университет ИТМО – участник программы повышения конкурентоспособности российских университетов среди ведущих мировых научно-образовательных центров, известной как проект «5 в 100». Цель Университета ИТМО – становление исследовательского университета мирового уровня, исследовательского университета мирового уровня, предпринимательского по типу, ориентированного на интернационализацию всех направлений деятельности.

© Университет ИТМО, 2018

©Ковригина Л.Ю., Шилин И.А., 2018

## **Оглавление**

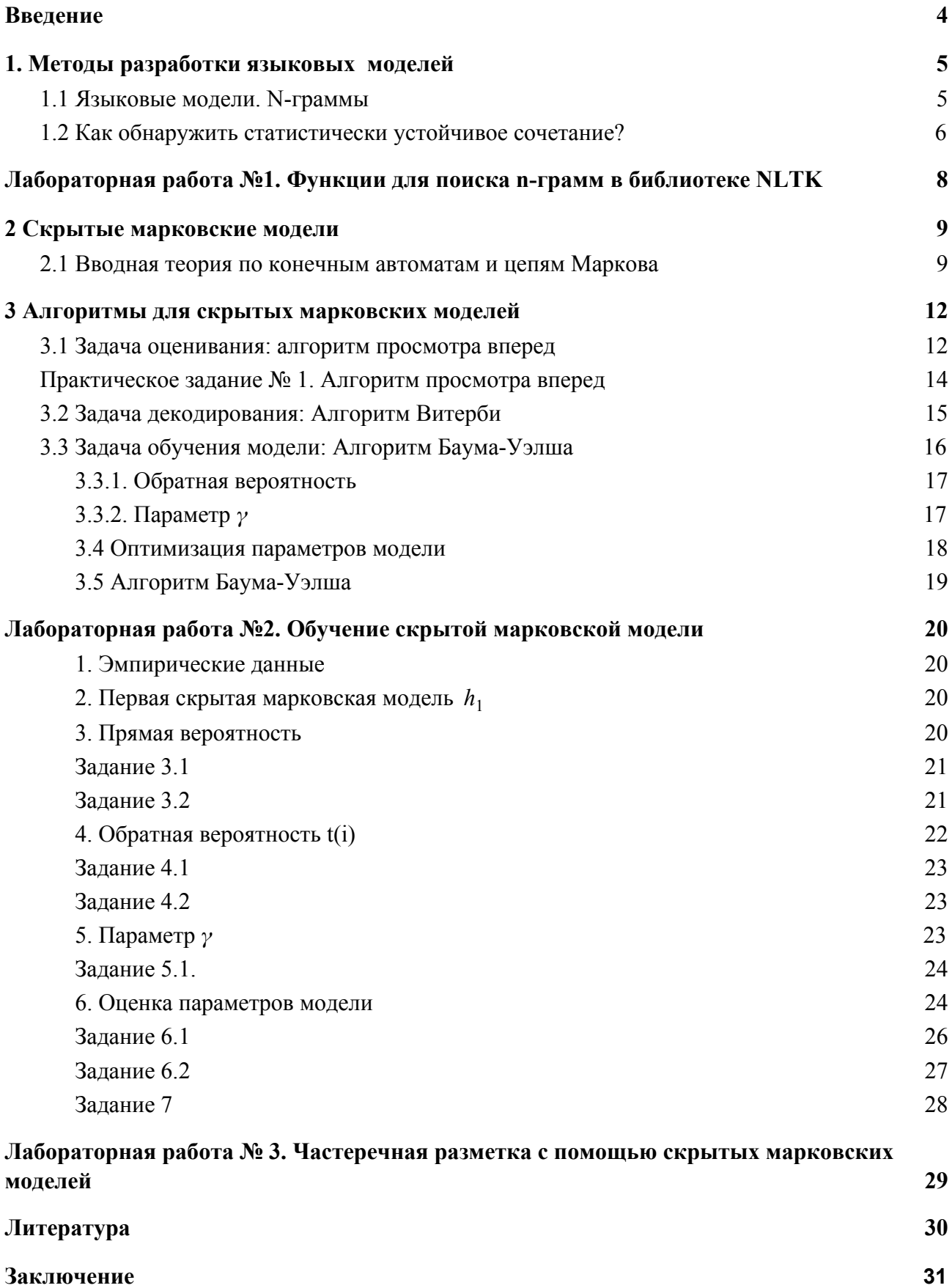

## <span id="page-3-0"></span>Введение

В учебно-методическом пособии приводится базовая теория, примеры расчетов и лабораторных заданий, необходимых для разработки и применения вероятностных языковых моделей в задачах автоматической обработки естественного языка. В первой части рассматриваются *п*-граммы как средство языкового моделирования, во второй части - скрытые марковские модели и их применение для задач частеречной разметки. Указанные методы относятся к классическим подходам и могут быть использованы в процессе оценивания усовершенствованных моделей автоматической обработки качества естественного языка.

N-граммы и скрытые марковские модели широко применяются в задачах алгоритмов интеллектуального анализа текстов при разработке автоматического извлечения терминологии, алгоритмов частеречной разметки, шаблонов снятия омонимии, построении языковых моделей, извлечении процессов формальных грамматик, извлечении моделей И3 неструктурированных и структурированных данных и т.д.

N-граммы и скрытые марковские модели к настоящему времени вытесняются более эффективными методами анализа текста, однако, важно уметь их применять к поставленным задачам и использовать в качестве базового тестового уровня при оценке качества новых моделей и методов.

## <span id="page-4-0"></span>1. Методы разработки языковых моделей

## <span id="page-4-1"></span>1.1 Языковые модели. N-граммы

Модели, которые приписывают последовательности слов вероятность ее появления в тексте, называются языковыми моделями (language models, LMs) (Jurafsky, 2017). Можно моделировать и вероятность появления предложения в тексте, однако для этого нужны сверхбольшие объемы текстовых коллекций. Для многих практических задач крайне желательно иметь хорошую языковую модель, поэтому постоянно появляются новые методы создания языковых моделей. Лучшие результаты в настоящее время показывают рекуррентные нейронные сети с механизмом внимания, при этом им требуется меньшее количество контекстов при построении языковых моделей, чем классическим методам.

Задача языкового моделирования формально может быть сведена к вычислению вероятности появления слова w, при условии, что до этого появилась цепочка слов  $w_1 \ldots w_{i-1}$  (история). Например, для изречения Демокрита "Враг не тот, кто наносит обиду, а тот, кто делает это преднамеренно" вероятностная языковая модель должна уметь предсказывать, например, вероятность

 $P = (npe\partial_{\theta}P)$  | враг не тот, кто наносит обиду, а тот, кто делает это)

Простые методы порождения вероятностных языковых моделей, к вычисляют вероятность Р напрямую, как которым относятся п-граммы,

$$
P = \frac{F(\text{Bpar he tor, kro hahocur ofu, a tor, kro denaer 970 преднамеренно)}}{F(\text{Bpar he tor, kro hahocur ofu, a tor, kro denaer 970})} (1)
$$

где  $F$  – абсолютная частота встречаемости выражения в корпусе текстов.

Однако такой способ расчета не всегда возможен, так как язык непрерывно меняется (появляются новые предложения, интересующее нас предложение может вообще отсутствовать в корпусе), а вычислительные затраты при расчете вероятности появления предложения с велики.

По этим причинам вычисление вероятности появления слова  $w_i$  при условии появления "истории"  $w_1 \ldots w_{i-1}$  в *n*-граммных моделях заменяется вычислением "истории" на  $k$  предыдущих шагах. Так, для последовательности

5

из двух слов (биграммы) будет учитываться история только для одного предыдущего слова.

N-граммой  $(n-gram)$ multi-word unit.  $MWU$ называется последовательность из *п* структурных единиц (токенов), на которые сегментирован исходный текст (слова, символы алфавита, числа, небуквенные символы и их последовательности и т.д.). N-граммы, извлеченные из коллекций текстовых документов, чаще всего состоят из словоформ, лексем или стем (псевдооснов). Однако, если исходные тексты собраны из социальных сетей, форумов, чатов и т.п. web-ресурсов, то в состав *n*-грамм могут входить эмотиконы, URI, фрагменты html-разметки и других метаданных и другие элементы, не относящиеся к лексической системе языка, на котором написаны анализируемые тексты.

Если рассматривать *п*-граммы как последовательности слов, то отдельное слово называется униграммой, два слова - биграммой ("ушел домой"), три триграммой ("пришел в гости") и т.д. Слова внутри *п*-граммы могут не иметь синтаксических связей между собой, единственное, что их связывает - это Противопоставление по наличию/отсутствию совместная встречаемость. структурной связи между элементами и является признаком, отличающим  $n$ -грамму  $\overline{O}$ коллокации:  $n$ -грамма  $\equiv$ (статистически устойчивая) последовательность из *n* соседних слов, а коллокация - устойчивое выражение (словосочетание), слова в котором связаны друг с другом, при этом они не обязательно располагаются друг за другом.

Пример ниже показывает разницу между *п*-граммой и коллокацией:

Предложение "Дальнейшие события припоминаю, как в тумане" были удалены из содержит (с учетом пунктуации того, что знаки текста)

5 биграмм:

- дальнейшие события
- события припоминаю
- припоминаю как
- $\bullet$  как в
- $\bullet$  в тумане
	- но только 2 коллокации:
- дальнейшие события
- <span id="page-5-0"></span> $\bullet$  B Tymahe

## 1.2 Как обнаружить статистически устойчивое сочетание?

К настоящему времени разработано множество методов извлечения *n*-грамм и коллокаций и проведена оценка этих методов (Banerjee and Pedersen 2003, Evert 2004, Baldwin 2004, Хохлова, Захаров, 2010, Baldwin and Kim, 2010). Для них существует общее название – меры ассоциативной связанности.

Меры ассоциативной связанности (*association measures*) – меры, вычисляющие силу связи между элементами в составе коллокации.

Параметрами функций для вычисления меры ассоциативной связанности являются чаще всего частота совместной встречаемости, частота слова в корпусе, размер корпуса и др., а значение функции следует интерпретировать как силу синтагматической связи между элементами *n*-грамм / словосочетаний.

Ни одна из мер ассоциативной связанности не является универсальной. Так, *MI* чувствительна к низкочастотным словам, а *t*-score полезна для нахождения высочастотных коллокаций.

Ниже приведены формулы для расчета некоторых мер ассоциативной связанности (цит. по (Захаров, Хохлова, 2010):

1. Взаимная информация (*Mutual Information*, *MI*) рассчитывается по формуле:

$$
MI(n,c) = \frac{\log_2 f(n,c) \times N}{f(n) \times f(c)} \tag{2}
$$

2. *t*-score рассчитывается по формуле:

$$
t-score = \frac{f(n,c) - \frac{f(n) \times f(c)}{N}}{\sqrt{f(n,c)}} \tag{3}
$$

где *n* – ключевое слово (*node*); *c* – коллокат (*collocate*); *f(n,c)* – частота встречаемости ключевого слова *n* в паре с коллокатом; *f(n), f(c)* – абсолютные (независимые) частоты ключевого слова *n* и слова *c* в корпусе (тексте); *N* – общее число словоупотреблений в корпусе (тексте).

3. Мера максимального правдоподобия рассчитывается по формуле:

$$
log-likelihood = 2\sum_{ij} O_{ij} \times log \frac{O_{ij}}{E_{ij}}
$$
 (4)

где *Oij* , *Eij* – наблюдаемая и ожидаемая частоты.

Для извлечения и обработки *n*-грамм есть множество сервисов (Sketch Engine<sup>1</sup>, Google N-gram Viewer<sup>2</sup>) и функций в библиотеках обработки текста (например, NLTK<sup>3</sup>, Apache OpenNLP<sup>4</sup>, SRILM<sup>5</sup>, ngram package на языке R<sup>6</sup>).

![](_page_7_Figure_1.jpeg)

Рисунок 1 – Пример использования Ngram Viewer (Google Books)

# <span id="page-7-0"></span>**Лабораторная работа №1. Функции для поиска** *n***-грамм в библиотеке NLTK**

Задание. Реализовать алгоритм расчета меры ассоциации для триграмм (в зависимости от доставшегося варианта) для веб-корпуса Aranea<sup>7</sup>:

1. словоформы, *MI*;

- 2. словоформы, *t*-score;
- 3. словоформы, *log-likelihood*;
- 4. лексемы, *MI*;
- 5. лексемы, *t*-score;
- 6. лексемы, *log-likelihood*.

Отчет. В файл с отчетом вывести 50 триграмм с наибольшим значением меры ассоциативной связанности.

Указания по выполнению лабораторной работы. В некоторых вариантах требуется предварительная лемматизация входных данных. Для проведения

<sup>1</sup> https://www.sketchengine.eu/

<sup>2</sup> https://books.google.com/ngrams

<sup>3</sup> https://www.nltk.org/

<sup>4</sup> https://opennlp.apache.org

<sup>5</sup> http://www.speech.sri.com/projects/srilm/

<sup>6</sup> https://cran.r-project.org/web/packages/ngram/index.html

<sup>7</sup> http://sketch.juls.savba.sk/aranea\_about/index.html

лемматизации можно воспользоваться морфологическими анализаторами mystem, рутогрһу2 или извлечь лексемы из разметки корпуса Aranea.

## <span id="page-8-0"></span>2 Скрытые марковские модели

## <span id="page-8-1"></span>2.1 Вводная теория по конечным автоматам и цепям Маркова

Абстрактный автомат - модель дискретного устройства, имеющего один вход, один выход и в каждый момент времени находящегося в одном состоянии из множества возможных. На вход этому устройству поступают символы одного алфавита, результатом работы абстрактного автомата является цепочка символов, генерируемых функцией выходов.

Конечный автомат - абстрактный автомат, число возможных внутренних состояний которого конечно.

Конечный автомат может задается упорядоченной пятеркой элементов некоторых множеств  $K = (Q, T, \delta, q_0, F)$ , где:

- О - множество внутренних состояний;

-  $T$  - входной алфавит (конечное множество входных символов), из которого формируются входные слова, воспринимаемые конечным автоматом;

 $\delta$  – функция переходов, определенная как отображение  $\delta: Q \times (T \cup \{\lambda\}) \rightarrow Q$ , такое, что  $\delta(q, a) = \{r : q \rightarrow a r\}$ , то есть значение функции переходов на упорядоченной паре (состояние, входной символ или пустая цепочка) есть множество всех состояний, в которые из данного состояния возможен переход по данному входному символу или пустой цепочке  $λ$ ;

 $-q_0$  – начальное состояние  $(q_0 \in Q)$ ;

-  $F$  - множество заключительных, или конечных состояний  $F \subset Q$ (Карпов, 2002).

Рассмотрим пример: конечный автомат, допускающий цепочки из 0 и 1, в которых имеется подцепочка 11 (Карпов, 2002):

 $K = (\{q_0, q_1, q_2\}, \{0, 1\}, \delta, q_0, \{q_2\})$ Функция переходов:  $\delta(q_0, 0) = \{q_0\}, \delta(q_0, 1) = \{q_1\}, \delta(q_1, 0) = \{q_0\}$  $\delta(q_1, 1) = \{q_2\}, \delta(q_2, 0) = \{q_2\}, \delta(q_2, 1) = \{q_2\}$ 

Функция переходов может быть задана как таблица переходов или как диаграмма переходов. Если функция  $\delta$  – однозначная, то конечный автомат

называется детерминированным. Если функция  $\delta$  – многозначная, то конечный автомат называется недетерминированным.

Конечный преобразователь анализирует цепочку символов на входной ленте и записывает другую цепочку символов на выходной ленте. По определению  $M = (Q, T, D, \delta, q_0, F)$ , где:

- О - множество внутренних состояний;

-  $T$  - алфавит входных символов;

-  $D$  - алфавит выходных символов;

 $-\delta$  – функция переходов (отображение  $Q \times T \rightarrow Q$ ;

 $-q_0$  – начальное состояние  $(q_0 \in Q)$ ;

- F – множество заключительных, или конечных состояний  $(F \subseteq Q)$ .

Цепь Маркова - последовательность случайных событий, в которой вероятность каждого события зависит только от состояния, в котором процесс находится в текущий момент и не зависит от более ранних состояний.

Конечная дискретная цепь определяется:

- множеством состояний  $S = s_1, ..., s_N, s_t$ - состояние цепи в момент времени  $t$ ;

- вектором начальных вероятностей (начальным распределением)  $\pi = P(s_1 = i), 1 \le i \le N$ , определяющим вероятности того, что в начальный момент времени  $t = 1$  процесс находился в состоянии  $s_i$ ;

- матрицей переходных вероятностей  $A$ ;  $a_{ij}$  - вероятность перехода процесса с текущим состоянием  $s_i$  в следующее состояние  $s_j$ , при этом сумма вероятностей переходов из одного состояния равна 1:

 $\sum_{i=1} a_{ij} = 1$  (Романовский, 2008, Huang, Acero, 2001).

#### 2.2 Скрытая марковская модель

Скрытая марковская модель определяется пятеркой:

- алфавитом наблюдаемых символов  $O = o_1, o_2, ..., o_M$ ;

- множеством состояний  $S = s_1, ..., s_N$ ;

- матрицей переходных вероятностей  $A$ ;  $a_{ij}$  - вероятность перехода из состояния *і* в следующее состояние *j*;

- матрицей вероятностей эмиссии  $B$ ;  $b_i(k)$  - вероятность появления наблюдаемого символа  $o_k$ , если модель находится в состоянии *i*;

- вектором начальных вероятностей (начальным распределением)  $\pi = P(s_1 = i), \ 1 \leq i \leq N$ .

![](_page_10_Figure_0.jpeg)

Рисунок 2. Пример скрытой марковской модели ( из [Huang, Acero, 2001])

На рис. 2 (пример из монографии [Huang, Acero, 2001]) приведена скрытая марковская модель промышленного индекса Доу-Джонса. В конце дня рынок в зависимости от динамики промышленного индекса Доу-Джонса может находиться в одном из трех состояний *по отношению к значению индекса за предыдущий день*:

состояние **1** – рынок "быков" (индекс вырос),

состояние **2** – рынок "медведей" (индекс снизился),

состояние **3** – стабильный рынок (индекс не менялся).

Вероятности перехода из состояния в состояние определяются матрицей переходных вероятностей *A* :

$$
\mathbf{A} = \begin{bmatrix} a_{ij} \end{bmatrix} = \begin{bmatrix} 0.6 & 0.2 & 0.2 \\ 0.5 & 0.3 & 0.2 \\ 0.4 & 0.1 & 0.5 \end{bmatrix}
$$

и вектором начальных вероятностей:  $\pi_1 = 0.5$ ,  $\pi_2 = 0.2$ ,  $\pi_3 = 0.3$ .

Каждое из трех скрытых состояний может характеризоваться следующими наблюдаемыми (динамикой индекса Доу-Джонса): *up*, *down*, *unchanged*. Заданы следующие вероятности эмиссии наблюдаемых из каждого состояния (см. тж. рис.2):

$$
b_1(up) = 0.7
$$
,  $b_1(down) = 0.1$ ,  $b_1(unchanged) = 0.2$ ;  
 $b_2(up) = 0.1$ ,  $b_2(down) = 0.6$ ,  $b_2(unchanged) = 0.3$ ;

 $b_3(up) = 0.3$ ,  $b_3(down) = 0.3$ ,  $b_3(unchanged) = 0.4$ .

## <span id="page-11-0"></span>3 Алгоритмы для скрытых марковских моделей

При применении скрытых марковских моделей выделяется три типа задач:

- 1) оценивание (evaluation): найти вероятность последовательности наблюдений в данной модели (алгоритм просмотра вперед);
- 2) декодирование (decoding): найти последовательность скрытых состояний, которая с наибольшей вероятностью породила последовательность наблюдаемых состояний (алгоритм Витерби);
- 3) обучение (learning): найти наиболее правдоподобную модель по последовательности наблюдаемых состояний (алгоритм Баума-Уэлша).

Декодирование и обучение скрытой марковской модели применяется в задаче построения языковых моделей и частеречной разметки. Когда морфологический анализатор учится приписывать входному предложению последовательность меток частей речи, слова считаются наблюдаемыми, а соответствующие им метки частей речи - скрытыми состояниями.

Рассмотрим алгоритмы для каждой из задач. Алгоритмы приводятся по (Rabiner, 1989, Huang, Acero, 2001).

## <span id="page-11-1"></span>3.1 Задача оценивания: алгоритм просмотра вперед

Задача оценивания скрытой марковской модели сводится к вычислению  $P = P(X|\Phi)$ вероятности последовательности наблюдений  $X = (X_1, X_2, \dots X_T)$  для заданной модели Ф.

Для этого нужно суммировать вероятности всех последовательностей скрытых состояний, которые могли породить данную последовательность наблюдений:

$$
P(X|\Phi) = \sum_{S} P(S|\Phi)P(X|S, \Phi)
$$
\n(5)

Согласно марковскому предположению, вероятность последовательности состояний  $S = (s_1, s_2, ..., s_T)$ с начальным состоянием  $s_1$  рассчитывается по формуле  $(6)$ :

$$
P(S|\Phi) = P(s_1|\Phi) \prod_{t=2}^{T} P(s_t|s_{t-1}, \Phi) = a_{s_0 s_1} a_{s_1 s_2} ... a_{s_{T-1} s_T}
$$
 (6)

Используя допущение о том, что вероятность эмиссии наблюдаемого символа зависит только от текущего состояния и не зависит от предыдущих наблюдений (output-independent assumption), рассчитаем вероятность эмиссии символа Х в состоянии S для модели Ф:

$$
P(X|S, \Phi) = P(X_1^T | S_1^T, \Phi) = \prod_{t=1}^T P(X_t | s_t, \Phi) =
$$
  
=  $b_{s_1}(X_1) b_{s_2}(X_2)...b_{s_T}(X_T)$  (7)

$$
P(X|\Phi) = \sum_{S} P(S|\Phi)P(X|S, \Phi) =
$$
  
= 
$$
\sum_{S} a_{s_0 s_1} b_{s_1}(X_1) a_{s_1 s_2} b_{s_2}(X_2) ... a_{s_{T-1} s_T} b_{s_T}(X_T)
$$
 (8)

В формуле (8) приведен простой, но неэффективный способ вычислений. Если мы будем хранить промежуточные результаты, то уменьшим сложность вычислений до  $O(N^2T)$ .

Введем понятие прямой вероятности (forward probability)  $\alpha_i(i)$  – вероятности того, что модель, находясь в состоянии  $i$  в момент времени  $t$ , породила подцепочку наблюдаемых символов  $X_1, X_2, ... X_t$ . Теперь можно рассмотреть алгоритм просмотра вперед.

#### Алгоритм просмотра вперед (forward algorithm)

Шаг 1: Инициализация.

 $\alpha_1(i) = \pi_i b_i(X_1)$   $1 \le i \le N$ , где *i* - состояние, *t* - момент времени.

lllar 2: Рекурсия.  
\n
$$
\alpha_t(j) = \left[ \sum_{i=1}^N \alpha_{t-1}(i) a_{ij} \right] b_j(X_t) \qquad 2 \le t \le T; \ 1 \le j \le N \qquad (9)
$$

Шаг 3: Завершение.

$$
P(X|\Phi) = \sum_{i=1}^{N} \alpha_T(i).
$$

![](_page_13_Figure_0.jpeg)

Рисунок 3. Прямые вероятности  $\alpha_i(i)$  цепочки  $X = (up, up)$  в скрытой марковской модели, изображенной на рис.2

## <span id="page-13-0"></span>Практическое задание № 1. Алгоритм просмотра вперед

Задание. Какова вероятность порождения цепочки  $X = (up, up)$  моделью, изображенной на рисунке 2. Какова вероятность, что при порождении данной цепочки модель находилась в состоянии 1 в оба момента времени?

#### Решение.

Вычислим вероятности  $\alpha_i(i)$  эмиссии символа  $X_1$  каждым из 1. скрытых состояний в момент времени  $t = 1$ :

 $\alpha_1(1) = 0.5 \times 0.7 = 0.35$ ,

 $\alpha_1(2) = 0.2 \times 0.1 = 0.02$ ,

Рассчитайте самостоятельно  $\alpha_1(3)$ . Ответ на рис. 3.

Вычислим рекуррентно вероятности  $\alpha_i(i)$  эмиссии цепочки  $X_i^T$  =  $\overline{2}$ .  $=(up, up)$  моделью, находящейся в скрытом состоянии *j* в момент времени *t*. При  $t = 2$ :

$$
\alpha_2(1) = [\alpha_1(1)a_{11} + \alpha_1(2)a_{21} + \alpha_1(3)a_{31}] \times b_1(X_2) =
$$
  
= (0.35 × 0.6 + 0.02 × 0.5 + 0.09 × 0.4) × 0.7 = 0.179

Рассчитайте самостоятельно:  $t = 2$ ,  $\alpha_2(2) = ?$ Рассчитайте самостоятельно:  $t = 2$ ,  $\alpha_2(3) = ?$ 

Завершение алгоритма. В конечном состоянии  $P(X|\Phi) = \alpha_T(s_F)$  $3<sub>1</sub>$ вероятность порождения цепочки  $X = (up, up)$  моделью, находившейся в оба момента времени состоянии  $1:$  $\overline{B}$  $\alpha_2(s_F = s_1) = 0.179 / (0.179 + 0.008 + 0.036) = 0.8$ 

## <span id="page-14-0"></span>3.2 Задача декодирования: Алгоритм Витерби

Задача поиска оптимального пути. Алгоритм запоминает наилучший путь на каждом шаге  $V_i(i)$  – вероятность наиболее возможной последовательности состояний в момент времени  $t$ , породившей последовательность наблюдений  $X_1^t$ .

IIIar 1: Инициализация.

\n
$$
V_1(i) = \pi_i b_i(X_1)
$$
\n
$$
1 \leq i \leq N
$$
\n
$$
B_1(i) = 0
$$

Шаг 2: Рекурсия.

$$
V_{t}(j) = Max_{1 \le i \le N} \left[ V_{t-1}(i)a_{ij} \right] b_{j}(X_{t})
$$
  
 
$$
\text{rate } 2 \le t \le T; \ 1 \le j \le N \tag{10}
$$

$$
B_t(j) = Arg \ max_{1 \le i \le N} \left[ V_{t-1}(i)a_{ij} \right]
$$
  
 
$$
\text{rate } 2 \le t \le T; \ 1 \le j \le N \tag{11}
$$

Шаг 3: Завершение. Лучший результат =  $Max_{1\leq i\leq N}\left[V_{t}(i)\right]$  $s_T^* = Arg \, max_{1 \le i \le N} [B_T(i)]$ 

Шаг 4: Обратный проход.

Находим путь, который соответствует наибольшей вероятности:  $t = T - 1, T - 2, ..., 1$  $s_T^* = B_{t+1}(s_{t+1})$  $S^* = (s_1^*, s_2^*, \dots, s_T^*)$  (лучшая последовательность)

![](_page_15_Figure_0.jpeg)

Рисунок 3. Иллюстрация алгоритма Витерби (пример из [Huang, Acero, 2001])

Ha ПУТЬ, рисунке  $\mathfrak{Z}$ изображен соответствующий наилучшей последовательности состояний, породившей цепочку  $X = (up, up)$ , см. условие к практическому заданию 1.

Paccuuraem  $\alpha_1(1) = 0.49 \times 0.7 = 0.35$ 

Вероятность того, что элемент  $X_t$  в момент времени  $t$  порожден COCTORHINEM  $j: V_i(j) = V_2(1) = 0.35 \times 0.6 \times 0.7 = 0.147$ .

#### <span id="page-15-0"></span>3.3 Задача обучения модели: Алгоритм Баума-Уэлша

Алгоритм Баума-Уэлша является частным случаем ЕМ-алгоритма. При обучении скрытой марковской модели необходимо найти оптимальные параметры модели  $\Phi(A, B, \pi)$ .

Данная задача относится к аналитически неразрешимым, т.к. можно найти только локальный максимум при заданной конечной последовательности наблюдаемых, а не оптимальные параметры модели.

Нахождение локального максимума производится с помощью итеративной процедуры.

Введем для этого необходимые определения.

## <span id="page-16-0"></span>3.3.1. Обратная вероятность  $\beta$

$$
\beta_t(i) = P(X_{t+1}^T | s_t = i, \Phi),
$$

где  $\beta_t(i)$  – вероятность порождения подцепочки  $X_{t+1}$ <sup>T</sup>, (т.е. от  $t+1$  до последнего символа) при условии, что модель находилась в состоянии і в момент времени  $t$  (см. рисунок 5).

Формулы для расчета обратной вероятности  $\beta$ :

Шаг 1. Инициализация.

 $\beta_i(T) = 1$ ; (произвольная инициализация, можно задать как  $\beta_i(T) = 1/N$ ), где  $N$  – количество состояний,  $1 \le i \le N$ .

Шаг 2. Рекурсия.

$$
\beta_i(t) = \sum_{j=1}^{N} a_{ij} b_j(X_{t+1}) \beta_{t+1}(j), \text{ and } t = T-1, T-2, ..., 1 \quad (12)
$$

#### <span id="page-16-1"></span>3.3.2. Параметр  $\gamma$

Параметр у (13) дает оценку вероятности перехода из состояния *і* в состояние *j* в момент времени *t* при заданной модели Ф и порожденной последовательности наблюдаемых  $X_1^T$ :

$$
\gamma_t(i,j) = P(s_t = i, s_{t+1} = j | X_1^T, \Phi) =
$$
  
\n
$$
\frac{P(s_t = i, s_{t+1} = j, X_1^T | \Phi)}{P(X_1^T | \Phi)} = \frac{\alpha_t(i) \times a_{ij} \times b_j(X_{t+1}) \times \beta_{t+1}(j)}{\sum_{k=1}^N \alpha_k(k)}
$$
(13)

![](_page_17_Figure_0.jpeg)

Рисунок 5. Иллюстрация формулы для расчета γ – вероятности перехода из состояния *i* в состояние *j* (Huang, Acero, 2001).

## <span id="page-17-0"></span>**3.4 Оптимизация параметров модели**

Задача: максимизировать значение  $Q$  - функции

$$
Q(\Phi, \widehat{\Phi}) = Q_{a_i}(\Phi, \widehat{a}_i) + Q_{b_j}(\Phi, \widehat{b}_j)
$$
(14)

$$
Q_{a_i}(\Phi, \widehat{a}_i) = \sum_i \sum_j \sum_t \frac{P(X, s_{t-1} = i, s_i = j \mid \Phi)}{P(X \mid \Phi)} log \widehat{a}_{ij}
$$
(15)

$$
Q_{b_j}(\Phi, \widehat{b}_j) = \sum_j \sum_k \sum_{t \in X_i = o_k} \frac{P(X, s_i = j \mid \Phi)}{P(X \mid \Phi)} log \widehat{b}_j(k)
$$
(16)

Параметры модели на каждой итерации можно оценить по следующим формулам (17, 18):

$$
\widehat{a}_{ij} = \frac{\sum_{t=1}^{T} \gamma_t(i,j)}{\sum_{t=1}^{T} \sum_{k=1}^{N} \gamma_t(i,k)}
$$
(17)

 $\widehat{a}_{ii}$  может быть проинтерпретирована как отношение количества переходов *ij* из состояния  $s_i$  в состояние  $s_j$  к общему количеству переходов из состояния  $s_i$ : количество переходов из  $s_i$  в  $s_j$ 

 $\hat{a}_{ij}$  =  $\frac{\text{ROMMUCIBO} \text{ nepcAOAOB} \text{ is } s_j}{\text{KOMMUCTBO} \text{ mepcAOAOB} \text{ is } s_j}$ . количество переходов из состояния *s<sup>i</sup>*

$$
\widehat{b}_j(k) = \frac{\sum\limits_{t \in X_j = o_k} \sum\limits_i \gamma_i(i,j)}{\sum\limits_{t=1}^T \sum\limits_i \gamma_t(i,j)}
$$
(18)

 $b_i(k)$  может быть проинтерпретирована как отношение частоты эмиссии  $\sim$ *j* наблюдаемой *O* из состояния *j* к общему количеству переходов в состояние *j*: *<sup>k</sup>*

$$
\widehat{b}_j(k) = \frac{\text{частота выбросов наблюдаемой } O_k \text{ из } j}{\text{количество перекодов в } j}
$$

## <span id="page-18-0"></span>**3.5 Алгоритм Баума-Уэлша**

Шаг 1: Инициализация.

Установить случайные параметры модели.

Шаг 2: *Е*-шаг.

Вычислить значения функции *Q*(Φ, Φ) , используя значения текущей  $\sim$ модели Φ .

Шаг 3: *М*-шаг.

Вычислить параметры модели Φ, используя уравнения (17) и (18), чтобы  $\sim$ максимизировать значения *Q* -функции.

Шаг 4: Итерация.  $\Phi = \Phi$ , вернуться на шаг 2, повторять вычисления до сходимости. ︿

# <span id="page-19-0"></span>Лабораторная работа №2. Обучение скрытой марковской модели<sup>8</sup>

#### <span id="page-19-1"></span>1. Эмпирические данные

Дан корпус с. В корпусе имеется  $Y$  слов:  $ABBA$ ,  $BAB$ ,  $F(ABBA) = 10$ ,  $F(BAB) = 20$ .

Количество (абсолютная частота) наблюдаемых последовательностей в корпусе:

 $\sum_{u \in Y} F(u) = 10 + 20 = 30$ .

## <span id="page-19-2"></span>2. Первая скрытая марковская модель  $h_1$

Инициализируем скрытую Марковскую модель с произвольными параметрами  $\Phi_1(A, B, \pi)$ , см. рис. 6.

Вектор начальных вероятностей:  $\pi_s = 0.85$ ,  $\pi_t = 0.15$ .

Вероятности перехода из состояния і в состояние ј:

 $a_{ss} = 0.3$ ,  $a_{st} = 0.7$ ,  $a_{ts} = 0.1$ ,  $a_{tt} = 0.9$ 

Вероятности эмиссии:

 $b_s(A) = 0.4$ ,  $b_s(B) = 0.6$ ,  $b_t(A) = 0.5$ ,  $b_t(B) = 0.5$ .

![](_page_19_Figure_12.jpeg)

Рисунок 6. Скрытая марковская модель  $h_1$  с произвольными параметрами

#### <span id="page-19-3"></span>3. Прямая вероятность

Рассчитаем прямую вероятность:  $\alpha_i(i) = P(X_1^t, s_i = i | \Phi)$ Последовательность наблюдаемых АВВА.

<sup>&</sup>lt;sup>8</sup> За основу взят пример из http://www.indiana.edu/~iulg/moss/hmmcalculations.pdf

$$
X_1 = A, \ \alpha_1(s) = \pi_s b_s(A) = 0.85 \times 0.4 = 0.34
$$
  
\n
$$
X_1 = A, \ \alpha_1(t) = \pi_t b_t(A) = 0.15 \times 0.5 = 0.075
$$
  
\n
$$
X_1^2 = AB,
$$
  
\n
$$
\alpha_2(s) = \left[\sum_{i=1}^N \alpha_{t-1}(i)a_{ij}\right] b_j(X_t) = \alpha_1(s)a_{ss}b_s(B) + \alpha_1(t)a_{ts}b_s(B) =
$$
  
\n
$$
= 0.34 \times 0.3 \times 0.6 + 0.075 \times 0.1 \times 0.6 =
$$
  
\n
$$
= 0.0612 + 0.0045 = 0.0657
$$

#### <span id="page-20-0"></span>Задание 3.1

Рассчитайте самостоятельно:  $X_1^2 = AB$ ,  $\alpha_2(t) - ?$ ,  $X_1^3 = ABB$ ,  $\alpha_3(s) - ?$ ,  $\alpha_3(t)$  –?,  $X_1^4$  = ABBA,  $\alpha_4(s)$  –?,  $\alpha_4(t)$  –?

#### Ответы:

 $X_1^2 = AB,$  $\alpha_2(t) = 0.1528$  $X_1^3 = ABB$ ,  $\alpha_3(s) = 0.021$  $\alpha_3(t) = 0.0917$  $X_1^4 = ABBA$ ,  $\alpha_4(s) = 0.0062$  $\alpha_4(t) = 0.0486$ 

## <span id="page-20-1"></span>Задание 3.2

Рассчитайте самостоятельно все прямые вероятности а цепочки ВАВ.

#### Ответы:

 $X_1 = B$ ,  $\alpha_1(s) = 0.51$  $\alpha_1(t) = 0.075$  $\overrightarrow{X_1}^2 = BA,$  $\alpha_2(s) = 0.0642$  $\alpha_2(t) = 0.2122$  $X_1^3 = BAB$ ,  $\alpha_3(s) = 0.0243$  $\alpha_3(t) = 0.118$ 

Получаем общую вероятность для *ABBA* :  $\alpha(ABBA, 4, s) + \alpha(ABBA, 4, t) = 0.0062 + 0.0486 = 0.0548$ Получаем общую вероятность для *BAB* :  $\alpha(BAB, 3, s) + \alpha(BAB, 3, t) = 0.0243 + 0.118 = 0.1423$ 

Метод наибольшего правдоподобия – метод поиска модели, наилучшим образом описывающей обучающую выборку, полученную с некоторым неизвестным распределением.

Оценка максимального правдоподобия для корпуса *c* при модели Φ : <sup>1</sup>  $L(c, \Phi) = Pr(ABBA)^{c(ABBA)} \times Pr(BAB)^{c(BAB)} = 0.0548^{10} \times 0.1423^{20}$ 

Логарифмируя, получим:

 $log L(c, h_1) = 10 \times log 0.0548 + 20 \times log 0.1423 = -68.0370$ 

## <span id="page-21-0"></span>**4. Обратная вероятность**  $\beta_t(i)$

$$
\beta_t(i) = \sum_{j=1}^N a_{ij} b_j(X_{t+1}) \beta_{t+1}(j)
$$

Последовательность наблюдаемых *ABBA* .

$$
\begin{aligned} X_T^T, & \beta_T(s) = 1\\ X_T^T, & \beta_T(t) = 1 \end{aligned}
$$

$$
X_4^T = A,
$$
  
\n
$$
\beta_3(s) = a_{ss}b_s(A)\beta_T(s) + a_{st}b_t(A)\beta_T(t) =
$$
  
\n
$$
= 0.3 \times 0.4 \times 1 + 0.7 \times 0.5 \times 1 = 0.47
$$
  
\n
$$
\beta_3(t) = a_{ts}b_s(A)\beta_T(s) + a_{tt}b_t(A)\beta_T(t) =
$$
  
\n
$$
= 0.1 \times 0.4 \times 1 + 0.9 \times 0.5 \times 1 = 0.49
$$

$$
X_3^T = BA,
$$
  
\n
$$
\beta_2(s) = a_{ss}b_s(B)\beta_3(s) + a_{st}b_t(B)\beta_3(t) =
$$
  
\n
$$
= 0.3 \times 0.6 \times 0.47 + 0.7 \times 0.5 \times 0.49 = 0.2561
$$
  
\n
$$
\beta_2(t) = a_{ts}b_s(B)\beta_3(s) + a_{tt}b_t(B)\beta_3(t) =
$$
  
\n
$$
= 0.1 \times 0.6 \times 0.47 + 0.9 \times 0.5 \times 0.49 = 0.2487
$$

## <span id="page-22-1"></span>**Задание 4.1**

Вычислите самостоятельно  $\beta_1(s)$ ,  $\beta_1(t)$  для цепочки *ABBA*.

#### **Ответы:**

 $X_2^T = BBA$ ,  $\overline{\beta_1}(s) = 0.1331$  $\beta_1(t) = 0.1273$ 

## <span id="page-22-2"></span>**Задание 4.2**

Вычислите самостоятельно все необходимые значения  $β_t(i)$  для цепочки *BAB*.

## **Ответы:**

$$
X_T^T, \beta_T(s) = 1
$$
  
\n
$$
X_T^T, \beta_T(t) = 1
$$
  
\n
$$
X_3^T = B,
$$
  
\n
$$
\beta_2(s) = 0.53
$$
  
\n
$$
\beta_2(t) = 0.51
$$
  
\n
$$
X_2^T = AB,
$$
  
\n
$$
\beta_1(s) = 0.2421
$$
  
\n
$$
\beta_1(t) = 0.2507
$$

## <span id="page-22-0"></span>**5. Параметр**

Параметр рассчитывается по формуле (13):

$$
\gamma_t(i,j) = P(s_{t-1} = i, s_t = j | X_1^T, \Phi) =
$$

$$
= \frac{\alpha_t(i) \times a_{ij} \times b_j(X_{t+1}) \times \beta_{t+1}(j)}{\sum\limits_{k=1}^N \alpha_T(k)}
$$

$$
\gamma_1(t,s) = \frac{\alpha_t(t)a_{ts}b_s(B)\beta_2^{ABBA}(s)}{Pr_{\Phi_1}(ABBA)} = \frac{0.0750 \times 0.1 \times 0.6 \times 0.2561}{0.0548} = 0.0210
$$

## <span id="page-23-0"></span>Задание 5.1.

Рассчитайте самостоятельно все остальные необходимые значения параметра  $\gamma$ .

## Ответы:

ABBA:  $\gamma_1(s, s) = 0.286(0.34*0.3*0.6*0.2561/0.0548)$  $\gamma_1(s,t) = 0.5401$  $\gamma_1(t,t) = 0.1532$  $\gamma_2(s,s) = 0.1014$  $\gamma_2(s,t) = 0.2056$  $\gamma_2(t,s) = 0.0786$  $\gamma_2(t,t) = 0.6148$  $\gamma_3(s,s) = 0.0460$  $\gamma_3(s,t) = 0.1341$  $\gamma_3(t,s) = 0.0669$  $\gamma_3(t,t) = 0.7530$ 

![](_page_23_Picture_65.jpeg)

## <span id="page-23-1"></span>6. Оценка параметров модели

Вычислим оценку параметров  $\hat{a}_{ij}$ ,  $\hat{b}_{j}$ ,  $\hat{\pi}$  по формулам (13) и (14).

Оценка вероятности перехода из состояния і в состояние ј рассчитывается по формуле:  $\frac{1}{x+1}$ 

$$
\hat{a}_{ij} = \frac{\sum_{t=1}^{T-1} \gamma_t(i,j)}{\sum_{t=1}^{T-1} \sum_{k=1}^{N} \gamma_t(i,k)}
$$
(13)

Оценка вероятности эмиссии наблюдаемой  $O_k$  из состояния  $j$  оценивается по формуле:

$$
\widehat{b}_j(k) = \frac{\sum\limits_{t \in X_j = o_k} \sum\limits_i \gamma_i(i,j)}{\sum\limits_{t=1}^T \sum\limits_i \gamma_t(i,j)}
$$
(14)

В случае с разным количеством последовательностей:

$$
\widehat{a}_{ij} = \frac{\sum_{m=1}^{M} \sum_{t=1}^{T_m - 1} \gamma_t^m(i,j)}{\sum_{m=1}^{M} \sum_{t=1}^{T_m - 1} \sum_{k=1}^{N} \gamma_t^m(i,k)}
$$

Оценим вероятность остаться на шаге  $t+1$  в состоянии  $s(\hat{a}_{ss})$ , формула  $(13):$ 

$$
\sum_{m=1}^{M} \sum_{t=1}^{T_m} \gamma_t^m(s, s) = F(ABBA) \times (\gamma_1^{ABBA}(s, s) + \gamma_2^{ABBA}(s, s) + \gamma_3^{ABBA}(s, s)) + F(BAB) \times (\gamma_1^{BAB}(s, s) + \gamma_2^{BAB}(s, s)) =
$$
  
= 10 × (0.286 + 0.1014 + 0.046) + 20 × (0.2279 + 0.0812) =  
= 10,516

$$
\sum_{m=1}^{M} \sum_{t=1}^{T_m} \sum_{k=1}^{N} \gamma_t^m(s) =
$$
\n
$$
= F(ABBA) \times (\gamma_1^{ABBA}(s, s) + \gamma_2^{ABBA}(s, s) + \gamma_3^{ABBA}(s, s) + \gamma_1^{ABBA}(s, t) + \gamma_2^{ABBA}(s, t) + \gamma_3^{ABBA}(s, t) + \gamma_4^{ABBA}(s, t) + F(BAB) \times
$$
\n
$$
\times (\gamma_1^{BAB}(s, s) + \gamma_2^{BAB}(s, s) + \gamma_1^{BAB}(s, t) + \gamma_2^{BAB}(s, t)) =
$$

$$
= 10 \times (0.286 + 0.1014 + 0.046 + 0.5401 + 0.2056 + 0.1341)
$$
  
+ 20 \times (0.2279 + 0.0812 + 0.6397 + 0.1579) = 35,266

$$
\hat{a}_{ss} = \frac{\sum_{m=1}^{M} \sum_{t=1}^{T_m - 1} \gamma_t^m(s, s)}{\sum_{m=1}^{M} \sum_{t=1}^{T_m - 1} \sum_{k=1}^{N} \gamma_t^m(s)} = \frac{10,516}{35,266} = 0.2982
$$
  

$$
\hat{a}_{st} = 1 - \hat{a}_{ss} = 0.7018
$$

## <span id="page-25-0"></span>Задание 6.1

Закончите самостоятельно расчеты  $\widehat{a}$ .

Ответы:  $\hat{a}_{ts} = 0.1059$  $\hat{a}_{tt}^{\prime\prime} = 0.8941$ 

Оценим вероятности эмиссии наблюдаемых  $A$  и  $B$  по формуле (14):

$$
\widehat{b}_j(k) = \frac{\sum_{m=1}^M \sum_{t \in X_i = o_k} \sum_i \gamma_i(i,j)}{\sum_{m=1}^M \sum_{t=1}^T \sum_i \gamma_i(i,j)}
$$

Вероятность эмиссии наблюдаемой  $A$  из состояния  $s$ :  $\vec{M}$ 

$$
\sum_{m=1}^{M} \sum_{t \in X_{t} = o_{k}} \sum_{i} \gamma_{t}(i, j) =
$$
\n
$$
= F(ABBA) \times (\gamma_{1}^{ABBA}(s, s) + \gamma_{1}^{ABBA}(t, s) + \gamma_{4}^{ABBA}(s, s) +
$$
\n
$$
+ \gamma_{4}^{ABBA}(t, s)) + F(BAB) \times (\gamma_{2}^{BAB}(s, s) + \gamma_{2}^{BAB}(t, s)) =
$$
\n
$$
= 10 \times (0.286 + 0.021 + 0.1131) +
$$
\n
$$
+ 20 \times (0.0812 + 0.0895) = 7,615
$$

Примечание:  $\gamma_4^{ABBA}(s, s) + \gamma_4^{ABBA}(t, s)$  рассчитано как:

$$
\gamma_4^{ABBA}(s,s) + \gamma_4^{ABBA}(t,s) = \alpha_4(s)/Pr(ABBA) = \frac{0.0062}{0.0548} = 0.1131
$$

$$
\sum_{m=1}^{M} \sum_{t=1}^{T} \sum_{i} \gamma_{t}(i,j) = F(ABBA) \times (\gamma_{1}^{ABBA}(s,s) + \gamma_{1}^{ABBA}(t,s) + \gamma_{2}^{ABBA}(s,s) + \gamma_{2}^{ABBA}(s,s) + \gamma_{3}^{ABBA}(s,s) + \gamma_{4}^{ABBA}(s,s) + \gamma_{4}^{ABBA}(t,s)) + F(BAB) \times (\gamma_{1}^{BAB}(s,s) + \gamma_{1}^{ABBA}(t,s) + \gamma_{1}^{BAB}(t,s) + \gamma_{2}^{BAB}(s,s) + \gamma_{3}^{BAB}(s,s) + \gamma_{3}^{BAB}(s,s) + \gamma_{3}^{BAB}(t,s)) = 18.742
$$

 $\widehat{b}_s(A) = \frac{7,615}{18,742} = 0.4063$ <br>  $\widehat{b}_s(B) = 1 - b_s(A) = 0.5937$ 

## <span id="page-26-0"></span>Задание 6.2

Закончите дальнейшие расчеты.

Ответы:

 $\hat{b}_t(A) = 0.3985$ <br> $\hat{b}_t(B) = 0.6015$ 

Вычислим вектор начальных вероятностей  $\widehat{\pi}$ :

$$
\pi = P(s_1 = i), 1 \le i \le N
$$
\n
$$
\widehat{\pi} = \frac{\sum_{m=1}^{M} \sum_{j} \gamma_1(s_j)}{\sum_{m=1}^{M} \sum_{ij} \gamma_1(i_j)}
$$
\n
$$
\frac{M}{m} \sum_{m=1}^{M} \sum_{j} \gamma_1(s_j) = F(ABBA) \times (\gamma_1^{ABBA}(s, s) + \gamma_1^{ABBA}(s, t)) + F(BAB) \times (\gamma_1^{BAB}(s, s) + \gamma_1^{BAB}(s, t)) =
$$
\n
$$
= 10 \times (0.286 + 0.5401) + 20 \times (0.2279 + 0.6397) = 25,613
$$

$$
\sum_{m=1}^{M} \sum_{ij} \gamma_1(i,j) = F(ABBA) \times (\gamma_1^{ABBA}(s,s) + \gamma_1^{ABBA}(s,t) + \n+ \gamma_1^{ABBA}(t,s) + \gamma_1^{ABBA}(t,t)) + F(BAB) \times (\gamma_1^{BAB}(s,s) + \n+ \gamma_1^{BAB}(s,t) + \gamma_1^{BAB}(t,s) + \gamma_1^{BAB}(t,t)) = \n= 10 \times (0.286 + 0.5401 + 0.021 + 0.1532) + \n+ 20 \times (0.2279 + 0.6397 + 0.0112 + 0.121) = 29,999
$$

$$
\widehat{\pi}_s = \frac{25,613}{29,999} = 0,8538
$$
  

$$
\widehat{\pi}_t = 1 - \widehat{\pi}_s = 1 - 0,8538 = 0.1462
$$

Полученная модель  $h_2$ :

![](_page_27_Figure_2.jpeg)

Рисунок 7. Скрытая марковская модель  $h_2$  с уточненными параметрами после первой итерации алгоритма Баума-Уэлша

Вектор начальных вероятностей:  $\pi_s = 0.8538$ ,  $\pi_t = 0.1462$ . Вероятности перехода из состояния *і* в состояние *ј*:  $a_{ss} = 0.2982$ ,  $a_{st} = 0.7018$ ,  $a_{ts} = 0.1059$ ,  $a_{tt} = 0.8941$ Вероятности эмиссии:  $b_s(A) = 0.4063$ ,  $b_s(B) = 0.5937$ ,  $b_t(A) = 0.3985$ ,  $b_t(B) = 0.6015$ .  $L(c, h<sub>2</sub>) = -67.3369$ 

Уточнение параметров модели производится итеративно.

#### <span id="page-27-0"></span>Задание 7

Вычислите параметры модели  $h<sub>3</sub>$ и значение *log-likelihood* для эмпирических данных после второй итерации алгоритма Баума-Уэлша.

Ответы: см. ниже, см. рисунок 8.

![](_page_27_Figure_9.jpeg)

0,1057

Рисунок 8. Параметры скрытой Марковской модели  $h_3$  после второй итерации алгоритма Баума-Уэлша

Вектор начальных вероятностей модели  $h_3$ :  $\pi_s = 0.8537$ ,  $\pi_t = 0.1463$ . Вероятности перехода из состояния *і* в состояние *і*:  $a_{ss} = 0.2987$ ,  $a_{st} = 0.7013$ ,  $a_{ts} = 0.1057$ ,  $a_{tt} = 0.8943$ Вероятности эмиссии:  $b_s(A) = 0.3838$ ,  $b_s(B) = 0.6162$ ,  $b_t(A) = 0.4037$ ,  $b_t(B) = 0.5963$ .  $L(c, h<sub>2</sub>) = - 67.2702$ 

# <span id="page-28-0"></span>Лабораторная работа № 3. Частеречная разметка с помощью скрытых марковских моделей

Задание. Обучить морфологический анализатор присваивать входному тексту метки частей речи, используя алгоритм Баума-Уэлша из библиотеки автоматической обработки естественного языка NLTK<sup>9</sup>.

Отчет. Демонстрация работы алгоритма на произвольном предложении.

Указания по выполнению лабораторной работы.

В классе HiddenMarkovModelTrainer реализованы алгоритм обучения с учителем с помощью метода максимального правдоподобия (train supervised) и без учителя – алгоритм Баума-Уэлша (train unsupervised).

Пример обучения HMM-тэггера на Брауновском корпусе в hmm trainer.py: demo pos - обучение скрытой марковской модели и оценка качества; demo pos bw – алгоритм Баума-Уэлша для частеречной разметки;

demo bw - алгоритм Баума-Уэлша.

Необходимо подготовить корпус для обучения тэггера (обучающая выборка) и его оценки (тестовая выборка) и, используя один из примеров обучения НММ-тэггера, обучить модель на своем корпусе, затем оценить качество работы на тестовой выборке.

Можно использовать любой корпус, подходящий по формату входных данных: можно сформировать корпус самостоятельно для русского/английского языков или использовать уже существующий (кроме того, что используется в примере). В зависимости от сложности подготовительной работы при сдаче задания будет применяться повышающий коэффициент.

<sup>&</sup>lt;sup>9</sup> http://www.nltk.org/ modules/nltk/tag/hmm.html.

# **Литература**

- <span id="page-29-0"></span>1. Карпов, В.Э. Классическая теория компиляторов [Текст]: учеб. пособие / В.Э. Карпов; М-во образования РФ, Моск. гос. ин-т электрон. и математики (техн. ун-т). – М.: МГИЭМ, 2002. – 78 с.
- 2. Романовский И. В. Дискретный анализ. СПб.: Невский Диалект; БХВ-Петербург, 2003. — 338 с.
- 3. Huang, Xu, Acero, A., Hon, Hs. Spoken Language Processing: A Guide to Theory, Algorithm, and System Development (1st ed.). — 2001. — 960 с.
- 4. Kempe A. Finite State Transducers Approximating Hidden Markov Models. 1997. — URI: <http://www.aclweb.org/anthology/P97-1059> (дата обращения 07.04.2018)
- 5. Jurafsky, D., Martin, J.H. Language Modeling with N-grams // Speech and Language Processing. Draft of August 7, 2017. — URI: <https://web.stanford.edu/~jurafsky/slp3/4.pdf> (дата обращения 07.04.2018).
- 6. Захаров В.П., Хохлова М.В. Анализ эффективности статистических методов выявления коллокаций в текстах на русском языке // Труды конференции "Диалог", 2009.
- 7. Rabiner L. R. A tutorial on hidden Markov models and selected applications in speech recognition //Proceedings of the IEEE. – 1989. – T. 77. –  $\mathbb{N}_2$ . 2. – C. 257-286.

# <span id="page-30-0"></span>**Заключение**

В учебно-методическом пособии рассмотрены средства вероятностного языкового моделирования: *n*-граммы и скрытые марковские модели. *N*-граммы и скрытые марковские модели широко применяются в задачах интеллектуального анализа текстов при разработке алгоритмов автоматического извлечения терминологии, алгоритмов частеречной разметки, построении языковых моделей, извлечении формальных грамматик, извлечении моделей процессов из неструктурированных и структурированных данных и т.д.

*N*-граммы и скрытые марковские модели к настоящему времени вытесняются более эффективными методами анализа текста, однако, важно уметь их применять к поставленным задачам и использовать в качестве базового тестового уровня при оценке качества новых моделей и методов.

# **SEEE: SHUBEPCUTET UTMO**

**Миссия университета** – генерация передовых знаний, внедрение инновационных разработок и подготовка элитных кадров, способных действовать в условиях быстро меняющегося мира и обеспечивать опережающее развитие науки, технологий и других областей для содействия решению актуальных задач.

## **КАФЕДРА ИНФОРМАТИКИ И ПРИКЛАДНОЙ МАТЕМАТИКИ**

К середине 70-х годов в ЛИТМО активно развиваются работы по созданию систем автоматизации проектирования. Резко возрастает потребность в кадрах, способных эффективно применять вычислительную технику в различных областях наук и производства. В связи с этим в 1976 году из кафедры Вычислительной техники выделяется кафедра Прикладной математики, на которую возлагается задача по подготовке специалистов в области программирования и методов вычислений. Кафедру возглавляет д.т.н., проф. О.Ф. Немолочнов, работающий в области систем автоматизации проектирования ЭВМ. На кафедре работают: д.т.н., проф. Я.М. Цейтлин, специализирующийся в области машинного эксперимента.

Научное направление кафедры состояло в разработке регулярных методов проектирования тестов для логических схем ЭВМ на основе аппарата исчисления кубических комплексов. В результате выполнения ряда НИР были созданы САПР тестов для плат бортовых ЦВМ, стендовое оборудование для контроля, диагностики и наладки цифровых схем в виде двухслойных и многослойных плат ЭВМ. Сотрудничество с академическими организациями в участии в ежегодных школах-семинарах по технической диагностике, проводимых под руководством члена-корреспондента АН СССР Пархоменко П.П. (ИПУ г. Москва ) отраслевыми НИИ (НИЦЭВТ г. Москва ), конструкторскими бюро (КБЭ г. Харьков) и промышленными предприятиями (НПО ВТ г. Минск) позволило интегрировать научные исследования с последующим внедрением результатов в производственные технологии и учебный процесс в единое целое.

В результате научных исследований были подготовлены кадры высшей квалификации: были подготовлены и защищены 5 докторских и несколько десятков кандидатских диссертаций. После защиты сотрудники НИЧ нашего института, как правило, переходили на преподавательскую работу. В частности, по кафедре ИПМ защитили диссертации и стали преподавателями: Шипилов П.А., Голованевский Г.Л., Блохин В.Н., Усвятский А.Е., Звягин В.Ф.,

Голыничев В.Н., Щупак Ю.А., Кукушкин Б.А., Раков С.В., Слоев Б.А., Павловская Т.А., Денисова Э.В. и ряд других.

Кафедра занимается разработкой теоретических основ программирования в области моделирования, верификации, тестирования и диагностики вычислительных процессов программ. Вычислительные процессы, порождаемые программами, представляются и описываются графо-аналитическими моделями (ГАМ) в виде множества вершин и дуг связи между ними. ГАМ строится на основе концептуальной двухконтурной итерационно-рекурсивной модели (IRM), позволяющей описывать как ациклические, так и циклические вычислительные процессы.

Математическое описание ГАМ строится в виде кубических покрытий с использованием алгебро-топологического аппарата исчисления кубических комплексов. При построении кубических покрытий вычислительный процесс декомпозируется на множество параллельных структур с любым уровнем вложенности их друг в друга. Переход от программ к вычислительным процессам позволяет решать задачи проектирования программного продукта через верификацию в общем виде, т.е. без учета конкретных особенностей языков программирования, операционных систем и процессоров, которые могут быть как реальными, так и виртуальными.

Разрабатываемые методы являются детерминированными и являются составной частью любой технологии проектирования программного продукта. На основе разрабатываемых методов кафедра планирует создание учебно-исследовательской системы (УИС) в виде САПР, позволяющей унифицировать лабораторный практикум путем создания единой базы знаний и базы данных, повысить объективность и качество оценки знаний студентов, повысить производительность работы преподавателей.

В настоящее время кафедрой руководит доцент, к.т.н. Д.И.Муромцев. Список проектов и научных направлений опубликован на сайте кафедры http://iam.ifmo.ru/ru/listnaprav/show all naprav.htm.